## Скачать архив с файлами.

Продавец предоставляет покупателю, делающему большую закупку, скидку по следующим правилам:

- на каждый второй товар стоимостью больше 50 рублей предоставляется скидка 25 %;

- общая стоимость покупки со скидкой округляется вверх до целого числа рублей;

- порядок товаров в списке определяет продавец и делает это так, чтобы общая сумма скидки была наименьшей.

По известной стоим и каждого товара в покупке необходимо определить общую стоимость покупки с учётом скидки и стоимость самого дорогого товара, на который будет предоставлена скидка.

## Входные данные

Первая строка входного файла содержит число N - общее количество купленных товаров. Каждая из следующих N строк содержит одно целое число - стоимость товара в рублях.

В ответе запишите два целых числа (в отдельные поля для ответов без точек и дополнительных символов): сначала общую стоимость покупки с учётом скидки, затем стоимость самого дорогого товара, на который будет предоставлена скидка.

Пример входного файла

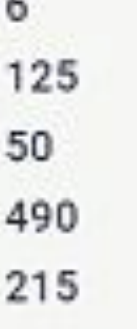

144

320

В данном случае товар стоимостью 50 не участвует в определении скидки, остальные товары продавцу выгодно расположить в таком порядке цен: 490, 125, 215, 144, 320. Тогда скидка предоставляется на товары стоимостью 125 и 144. Стоимость этих двух товаров со скидкой составит 201,75 руб., после округления - 202 руб. Общая стоимость покупки составит:

50 + 490 + 215 + 320 + 202 = 1277 руб. Самый дорогой товар, на который будет получена скидка, стоит 144 руб.

В ответе нужно записать числа 1277 и 144.

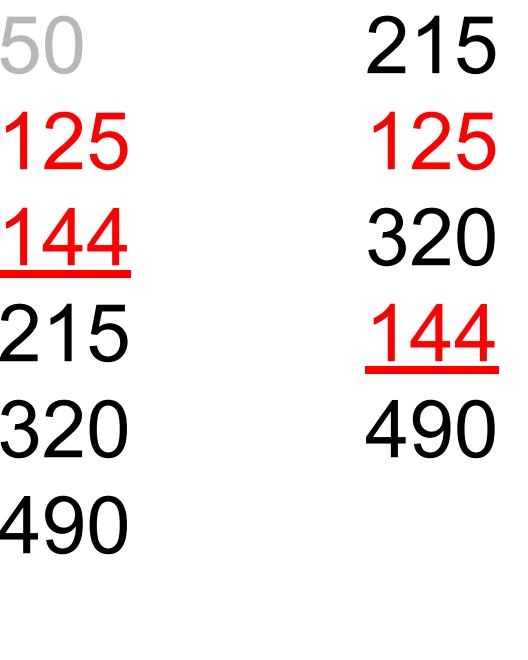

 $490+320+215+round(125+144) + 50=1277$ <u> 144</u>

```
file=open("24.txt","r")
ms = []summ = 0summ2 = 0summ3 = 0flag = 0for content in file:
  content = content[:-1]content = int(content)#print(content)
  if flag == 0:
    flag = contentelse:
     if content > 50:
       ms.append(content)
     else:
       summ += content
ms.sort()#print(ms)i = 0while i < len(ms)//2:
  summ2 += ms[i]-ms[i]*0.25
  i + 1 = 1k = len(ms)/2while k < len(ms):
  summ3 += ms[k]k == 1maxx = ms[len(ms)/2-1]summ2 = round(summ2)print(summ+summ2+summ3, maxx)
```
469784 511